# برنامه سازی پیشرفته )ادامه انواع داده های اولیه(

صادق اسکندری - دانشکده علوم ریاضی، گروه علوم کامپیوتر

eskandari@guilan.ac.ir

یادآوری ... **به انواع اطالعاتی که قابل پردازش توسط زبان برنامه نویسی باشند، نوع داده گفته میشود. یک نوع داده عبارت است از مجموعه ای از مقادیر به همراه مجموعه ای از عملگرها مقادیر آن روی بر** Data type = set of values (domain) + set of operators Integer = Z + {+,\*,/, …}

• **انواع داده درون ساخت )**type data in-Built**)** Numbers, Strings, Lists, Dictionaries, Tuples, Files, Sets,

• **انواع داده کالسی**

**انواع داده در پایتون**

Student, Teacher, Car, TV, ….

## رشته )**String**) **یک کالکشن مرتب از کاراکتر ها که به منظور ذخیره و پردازش داده های متنی مورد استفاده قرار می گیرد.**

**تفاوت رشته ها در پایتون با زبان** ++C**:**

### **:**C++ **کاراکتر )**char **)یک نوع داده اولیه ..... رشته یک آرایه از کاراکتر ها**

**پایتون: رشته یک نوع داده اولیه ..... کاراکتر یک رشته با طول 1 )نوع داده کاراکتر نداریم(**

**لیترال های رشته ای )نحوه نمایش مقادیر رشته ای در کد(**

Single quotes: 'spam'

```
Double quotes: "spam"
```

```
Escape sequences: "s\tp\na\\m"
```

```
Raw sequences: r"s\tp\na\\m"
```

```
Triple quotes: '''... spam ...''', """... spam ... """
```
رشته )**String**)

quotes Single **و** quotes Double **معادل یکدیگر هستند.** 

 $'spam' \equiv "spam"$ 

**در صورتی که تعدادی رشته کنار یکدیگر بیایند، پایتون آنها را با یکدیگر ترکیب می کند.** 

title = "This " 'is ' "Python Programming"  $1$  $2 | print(title)$ 

This is Python Programming

**کنیم.** 

```
برای نمایش برخی کاراکترهای خاص، از دنباله فرار ) Sequence Escape )استفاده می
```

```
1 \mid \text{title} = \text{ '}\text{ this is a python course: }2 | print(title)
```

```
• this is a python course:)
```

```
| title = 'this\n \t\tis a python course:)'
1
   print(title)
\overline{2}
```
this

```
is a python course:)
```

```
1 \mid title = 'this is a\b python \bcourse:)'
2<sup>1</sup>print(title)
```
this is pythoncourse:)

```
1 | title = 'this is a python \rcourse: )'
  print(title)
2<sup>1</sup>
```
course: ) a python

**برای بی تأثیر کردن کارکتر فرار )**backslash**)، در ابتدای رشته از کاراکتر** r **استفاده می کنیم.**

```
\mathbf{1}| <code>title = r'this\n is\t a python course:)'</code>
    print(title)
\overline{2}
```

```
this\n is\t a python course:)
```
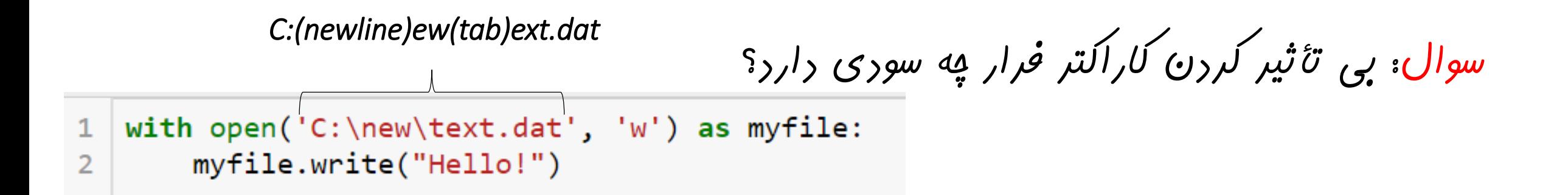

*r'C:\new\text.dat'* **:صحیح**

```
برای تعریف رشته های چندخطی، از مد quotes Triple استفاده می کنیم.
```

```
\tilde{\text{title}} = \text{``'hello world}\mathbf{1}this is a python course :)
\overline{2}and you should code!!'''
3
   print(title)
\overline{4}
```
hello world this is a python course  $:$  ) and you should code!!

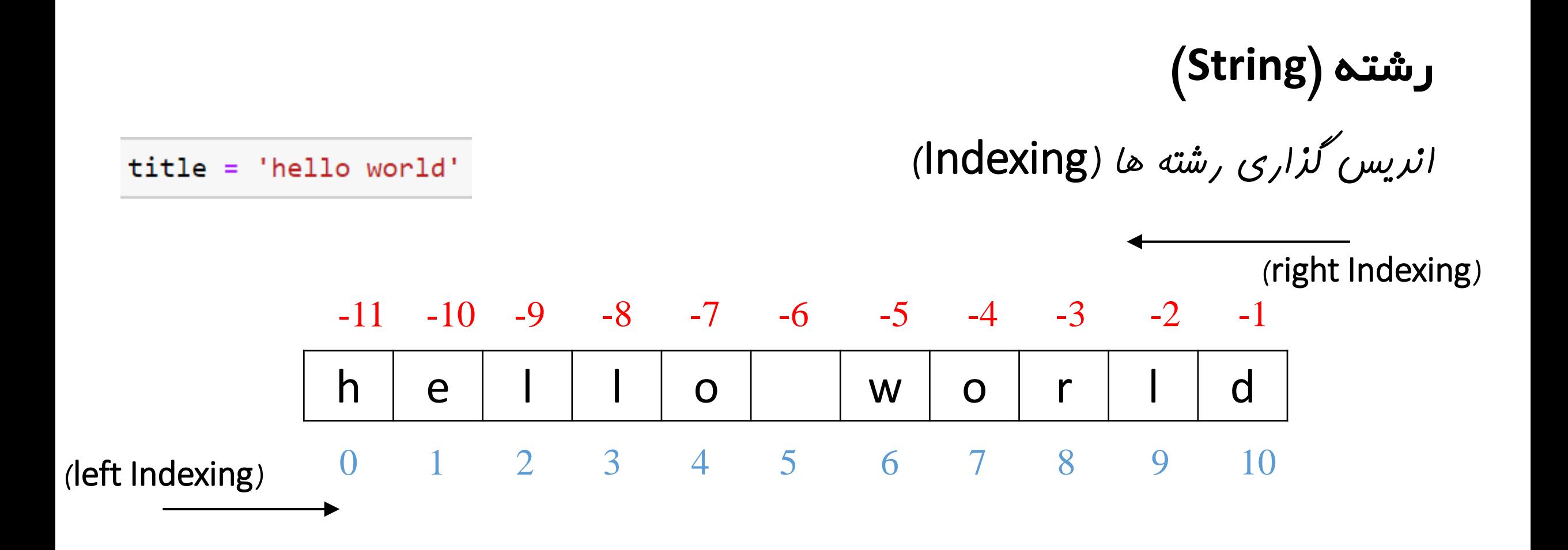

 $print(title[4])$  $\mathbf{1}$ 

O

$$
1
$$
  $print(title[-5])$ 

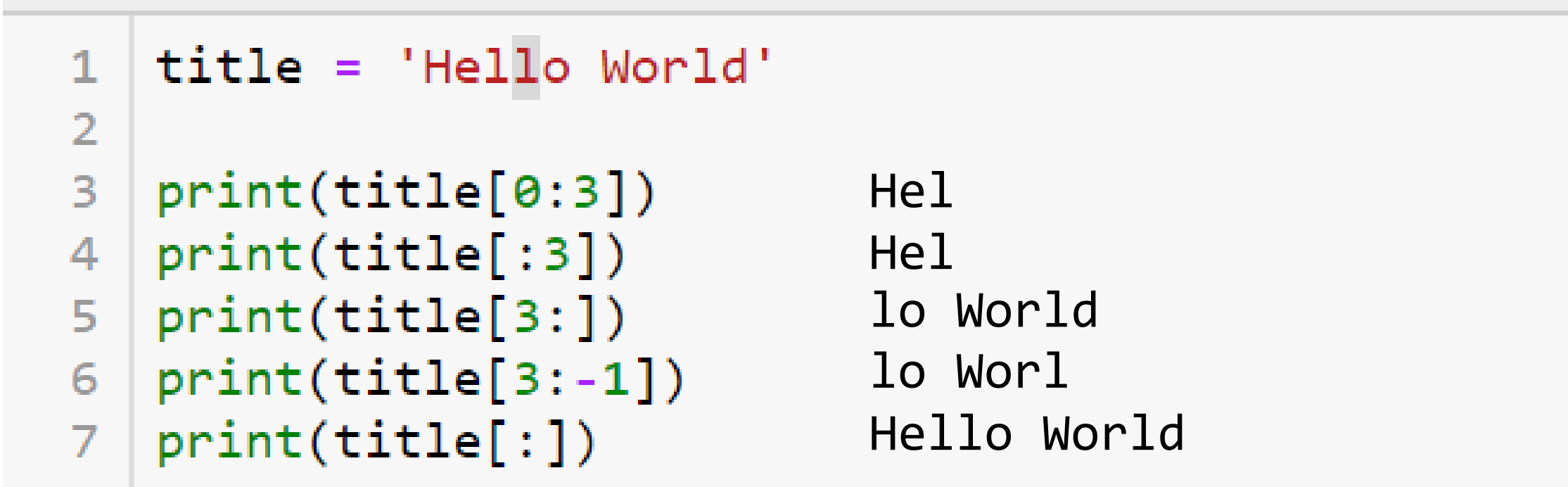

برش رشته ها (Slicing): می توان یک زیردنباله از یک رشته را استفراج کرد. شکل کلبی دو°ا: string[start:end:step]

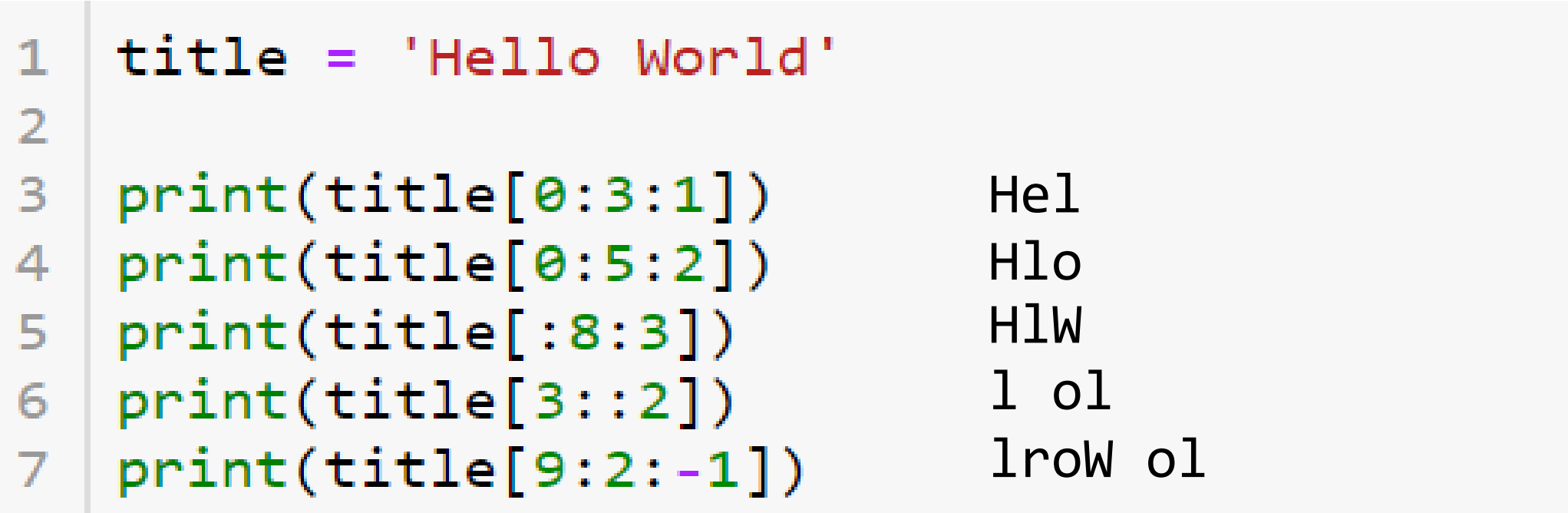

## **عملیات پایه ای پایتون بر روی رشته ها**

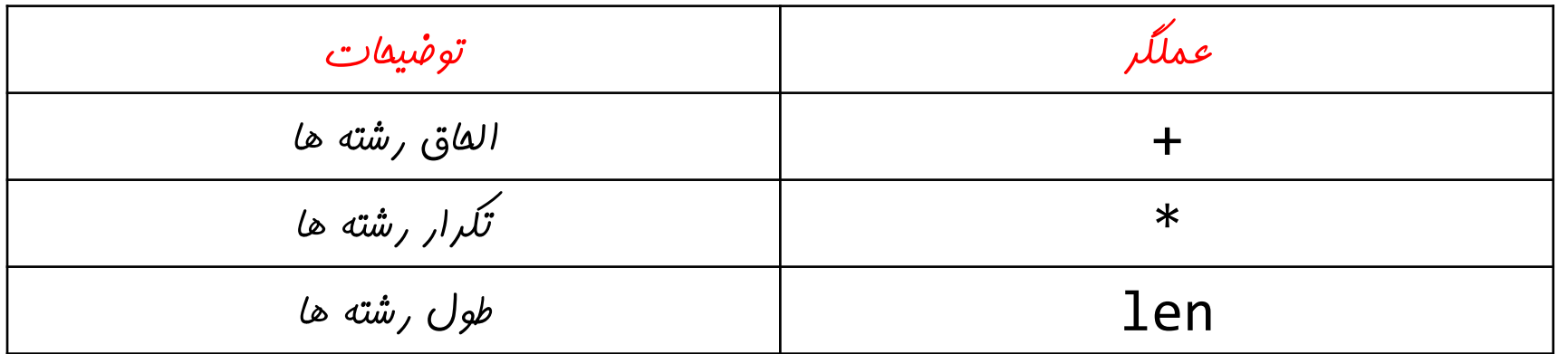

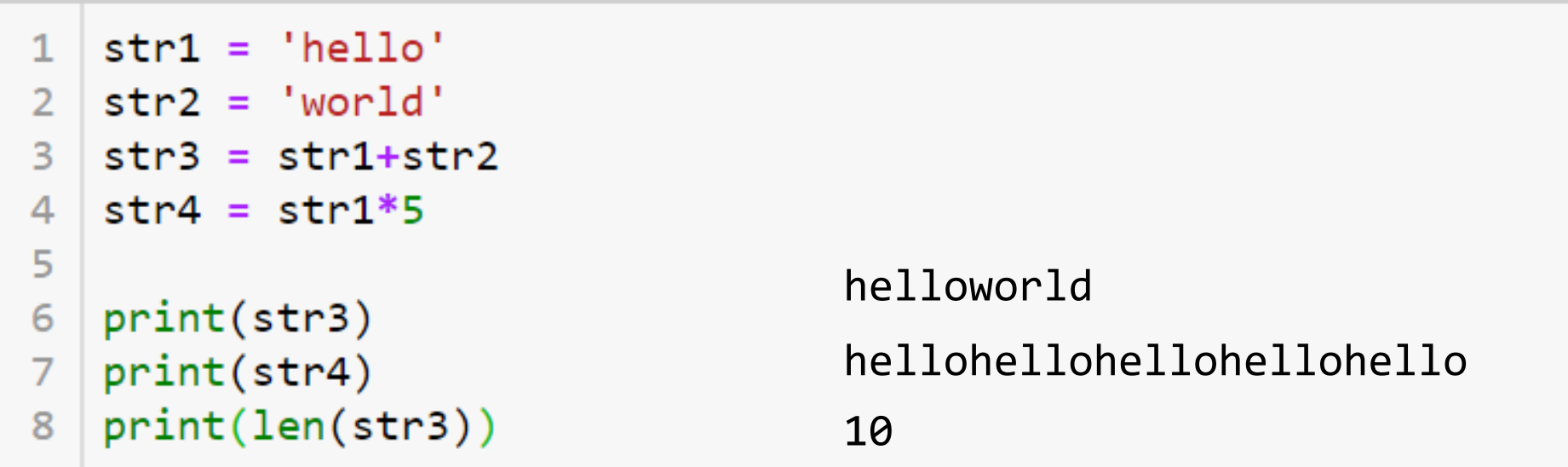

## **عالوه بر عملیات پایه ای، تعداد فراوانی عملیات غیراولیه )متد( نیز برای رشته ها تعریف شده است. بحث بیشتر در باره این نوع عملیات به بعد از مباحث برنامه نویسی شیءگرا موکول می گردد.**

**یادآوری** for var in sequence: body

 $title = 'hello'$  $\mathbf{1}$ for i in title:  $\overline{2}$  $\overline{\mathbf{3}}$  $print(i)$ 

h

е

 $\mathbf{1}$ 

ı

O

رشته )**String**)

**نکته مهم: رشته ها نیز نوعی دنباله )**sequence **)هستند و در نتیجه می توان از آنها در** for **استفاده کرد**

**تمرین: برنامه ای بنویسید که یک جمله را از کاربر گرفته و تعداد حروف و کلمات آن را چاپ کند.** 

**تمرین: برنامه ای بنویسید که یک جمله را از کاربر گرفته و آن را رمز کند. جهت رمز کردن، هر کاراکتر را با معکوس آن در حروف الفبا جایگزین کنید. به عنوان مثال، به جای کاراکتر 'a 'از کاراکتر 'z 'و به جای کاراکتر 'b 'از کاراکتر 'y 'استفاده کنید. در نهایت برنامه ای بنویسید که متن رمز شده را رمز گشایی کند.** 

لیست )**List**)

**یک کالکشن مرتب از اشیاء که دارای خصوصیات زیر است: )یادآوری: رشته یک کالکشن مرتب از کاراکترها است( -1 می تواند شامل انواع داده غیر همگن باشد. برخالف آرایه ها در** ++ C **و رشته ها در پایتون، مقادیری که در لیست نگهداری می شوند، لزوماً همنوع نیستند.**

 $1 = [1, 'a', 2, 2.75]$ 

**-2 لیست ها مرتب هستند و ترتیب در آنها توسط اندیس ها مشخص می شود. اندیس گذاری در لیست ها مشابه اندیس گذاری در رشته ها است. )اندیس گذاری راست، اندیس گذاری چپ، برش )**slicing**)**  $1 \mid 'a' \mid 2 \mid 2.75$ 0 1 2 3  $-4$   $-3$   $-2$   $-1$ 

لیست )**List**)

**-3 طول لیست ها قابل تغییر است.** 

**برخالف آرایه ها در** ++ C **و رشته ها در پایتون**

**-4 لیست ها می توانند به شکل تودرتو نیز تعریف شوند**

 $11 = [1, 'a', [1, 2, 'x', [1, 2, 3], 4], 2.75]$  $12 = \lceil [1, 2, 3], [4, 5, 6], [7, 8, 9] \rceil$ 

لیست )**List**)

**-5 لیست ها یک نوع داده تغییرپذیر )**mutable **)هستند.**

**برخالف رشته ها**

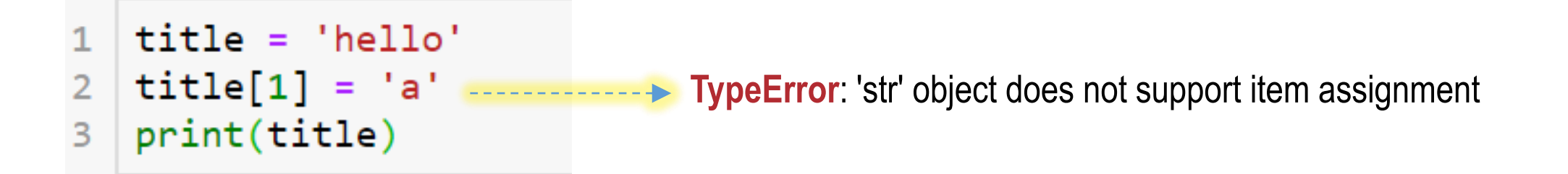

1 
$$
L = [1, 2, 3]
$$
  
\n2  $L[1] = 'a'$ 

 $[1, 'a', 3]$